## menu

## SCAN THE QR CODE TO VIEW IT ON YOUR SMARTPHONE

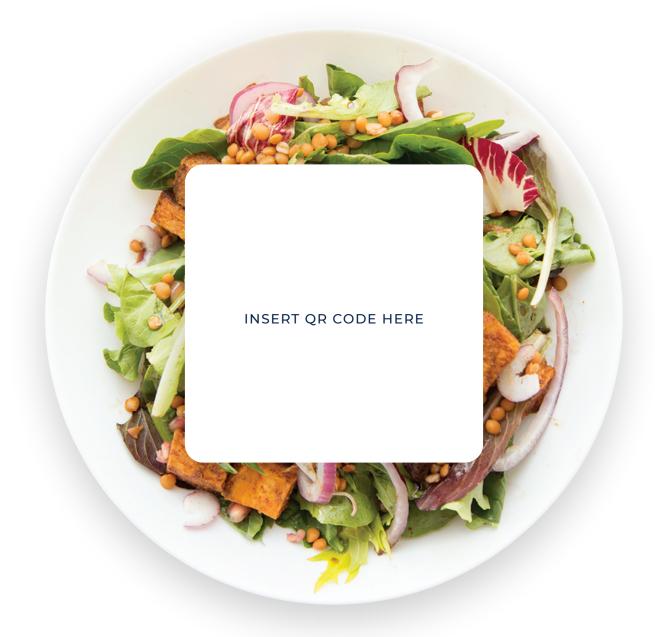

NOT WORKING WITH YOUR CAMERA APP?

SEARCH FOR A FREE QR CODE READER ON YOUR APP STORE.

INSTALL THE APP AND TRY SCANNING AGAIN.